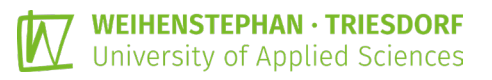

# K.basic

## Kalkulations-Tool zur Kulturkosten-Berechnung im Topfpflanzenanbau

Bei dem im Rahmen des TerZ-Projekts entstandenen Kalkulations-Tool **K.basic** handelt es sich um eine internetbasierte Anwendung zur Berechnung von Kulturkosten bei Topfpflanzen.

Durch die Eingabe nur weniger Ausgangsdaten lassen sich mit **K.basic** auf Kulturebene die zentralen Ergebnisgrößen *Flächen-* und *Arbeitsproduktivität* sowie die Preisuntergrenzen *Sonderangebotspreis* und *Voller Preis* leicht und übersichtlich ermitteln.

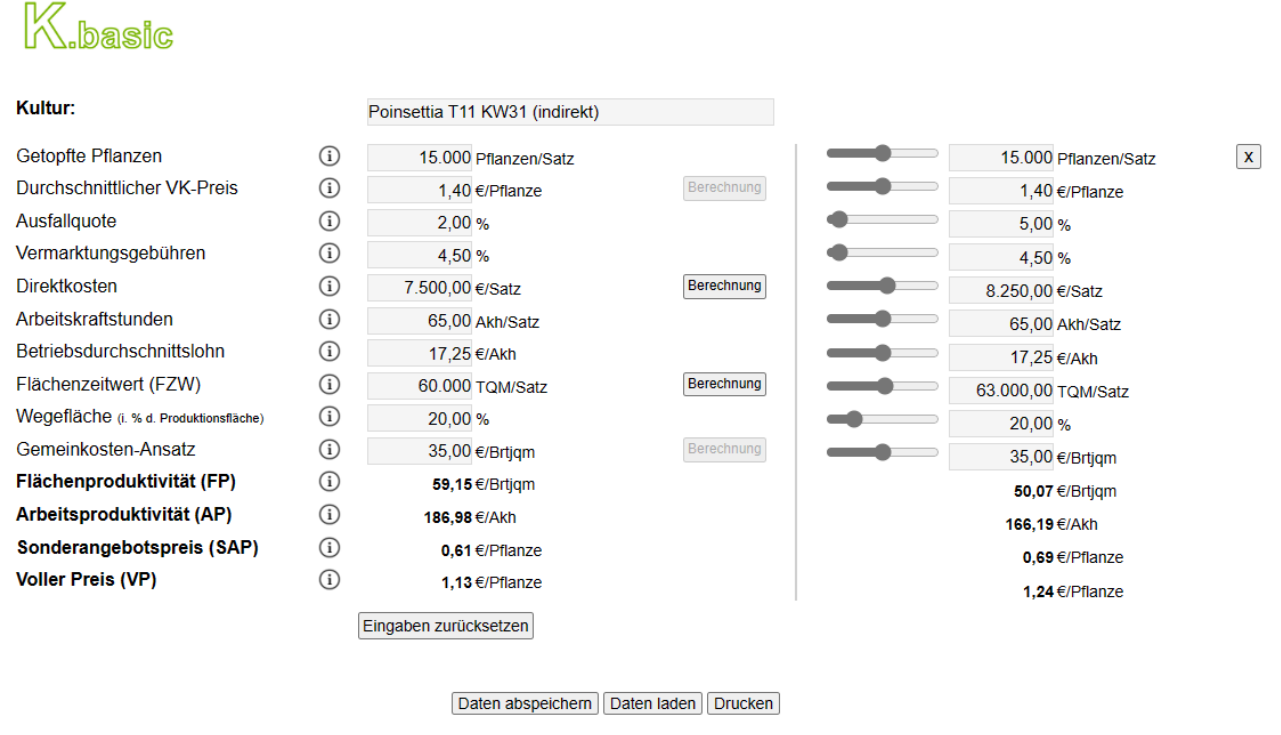

Handbuch (im pdf-Format) | Kurzanleitung (im pdf-Format)

Darüber hinaus besteht mittels **K.basic** die Möglichkeit, einzelne Daten der Ursprungskalkulation zu modifizieren, um die Ergebnisveränderungen berechnen und darstellen zu lassen, und so unterschiedliche Kosten-Szenarien direkt miteinander zu vergleichen.

Mit **K.basic** liegt die erste Stufe eines einfach zu bedienenden Kalkulations- und Simulations-Tools vor, das von TerZ-BWL für den Topfpflanzenanbau konzipiert wurde.

#### **Kostenloser Zugang und weitere Infos unter:**

www.projekt-[terz.de/terz-bwl](http://www.projekt-terz.de/terz-bwl)

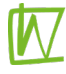

## **- Handbuch**

## **1. Kalkulation**

Mit Aufrufen des **K.basic**-Tools öffnet sich das leere Eingabefenster, in das nun schrittweise die einzelnen Positionen vollständig eingetragen werden:

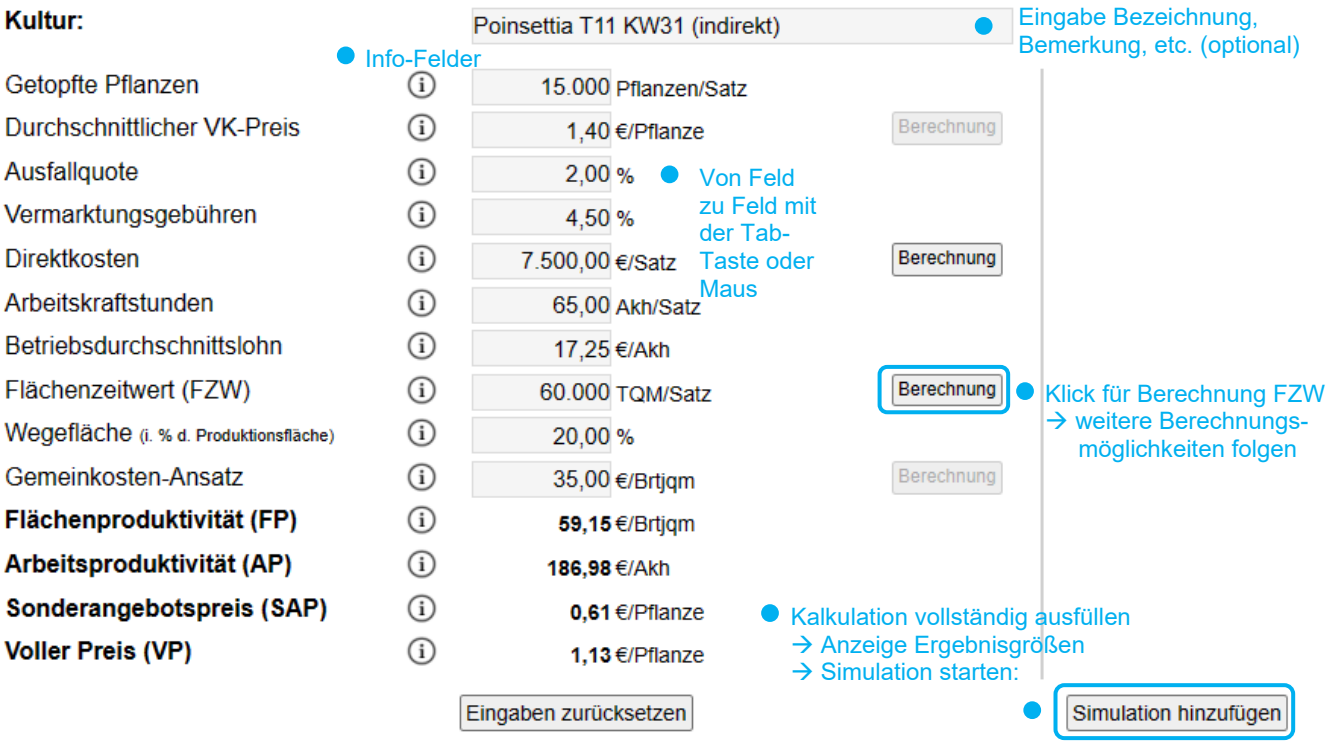

Von Eingabefeld zu Eingabefeld bewegt man sich entweder mit der Tab-Taste oder mit der Maus und gibt dann die entsprechenden Daten ein.

Die Info-Felder geben Hinweise auf die Daten, die in die Eingabefelder einzutragen sind. Dabei handelt es sich um:

• **Kultur:**

Hier kann optional der Kulturname mit entsprechenden Bemerkungen eingetragen werden, was sich bei der Kalkulation mehrerer Kulturen und anschließendem Ausdruck bzw. Speichern/Laden empfiehlt.

#### • **Getopfte Pflanzen:**

Anzahl der tatsächlich getopften Pflanzen des zu berechnenden Satzes in Stück bzw. einer beliebig gewählten Bezugsgröße (wie z. B. pro 1.000 Stück).

Bitte beachten: Die Dateneingabe für die jeweils gewählte Bezugsgröße muss nachfolgend konsequent durchgehalten werden.

#### • **Durchschnittlicher VK-Preis:**

Durchschnittlicher Verkaufspreis der Pflanzen des gesamten Satzes in €/Pflanze.

Wurde der gesamte Satz an einen Kunden mit einem einheitlichen Verkaufspreis und gegebenenfalls gleicher Vermarktungsgebühr abgesetzt, wird dieser eine VK-Preis direkt in das leere Eingabefeld manuell eingetragen.

Bei unterschiedlichen Absatzmengen an mehrere Kunden mit unterschiedlichen Verkaufspreisen existiert eine zusätzliche Berechnungsmöglichkeit (Klick auf Berechnung), in der aus bis zu vier verschiedenen VK-Preisen/Absatzwegen ein anteiliger durchschnittlicher Verkaufspreis berechnet wird. Mit der Übernahme des ausgegebenen durchschnittlichen VKs werden gleichzeitig die hieraus automatisch berechneten Positionen *Ausfallquote* und *Vermarktungsgebühr* in die nachfolgenden Eingabefelder eingetragen.

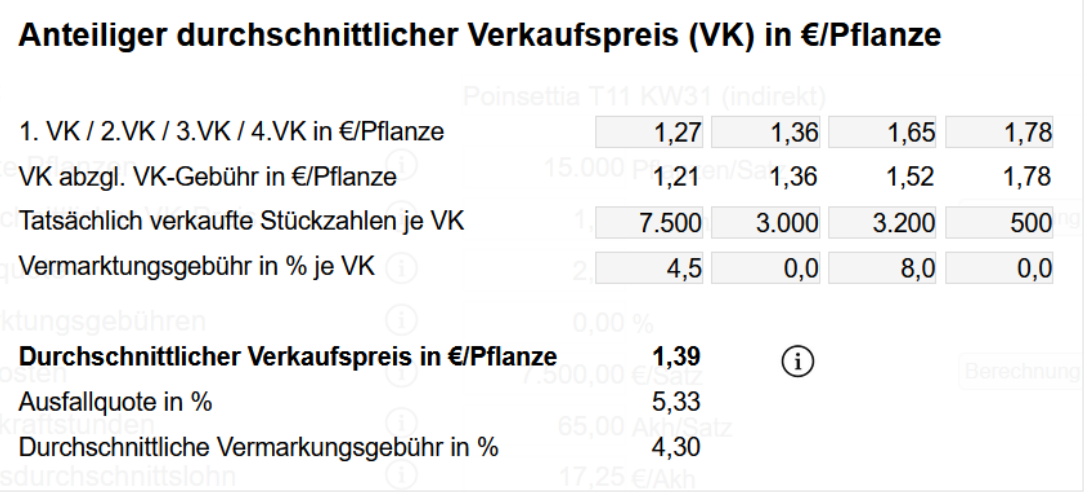

Bitte beachten: Bei der Dateneingabe ist die jeweilige umsatzsteuerliche Regelung zu berücksichtigen. Der regelbesteuernde Betrieb (optierend) kalkuliert durchgängig sowohl beim Verkaufspreis als auch bei den Kosten mit Nettobeträgen, der pauschalierende mit Bruttobeträgen.

#### • **Ausfallquote:**

Angabe der nicht verkaufsfähigen bzw. der nicht verkauften Pflanzen dieses Satzes in % über die gesamte Kulturdauer. Wird bei Benutzung des *Durchschnittlichen Verkaufspreis-Rechners* (s. o.) automatisch mit ausgefüllt.

#### • **Vermarktungsgebühren:**

Durchschnittliche Vermarktungsgebühr der Pflanzen des gesamten Satzes in %. Wurde der gesamte Satz an einen Kunden mit einer einheitlichen Vermarktungsgebühr abgesetzt, wird diese in das leere Eingabefeld manuell eingetragen.

Bei Absatz an mehrere Kunden mit unterschiedlichen Verkaufsgebühren empfiehlt sich die automatische Ausfüllmöglichkeit über den *Durchschnittlichen Verkaufspreis-Rechner* (s. o.).

#### • **Direktkosten:**

Die Direktkosten setzen sich aus der Summe aller anfallenden Kosten zusammen, die diesem Satz unmittelbar zuzurechnen sind, wie die Kosten für Jungpflanzen, Töpfe, Substrat, Energie, Dünger, Pflanzenschutzmittel, etc.

Über das separate Berechnungsfenster (Klick auf Berechnung)) lassen sich die einzelnen Direktkosten-Positionen sehr einfach und übersichtlich eingeben und die berechnete Summe aller Direktkosten in die Kalkulation übernehmen.

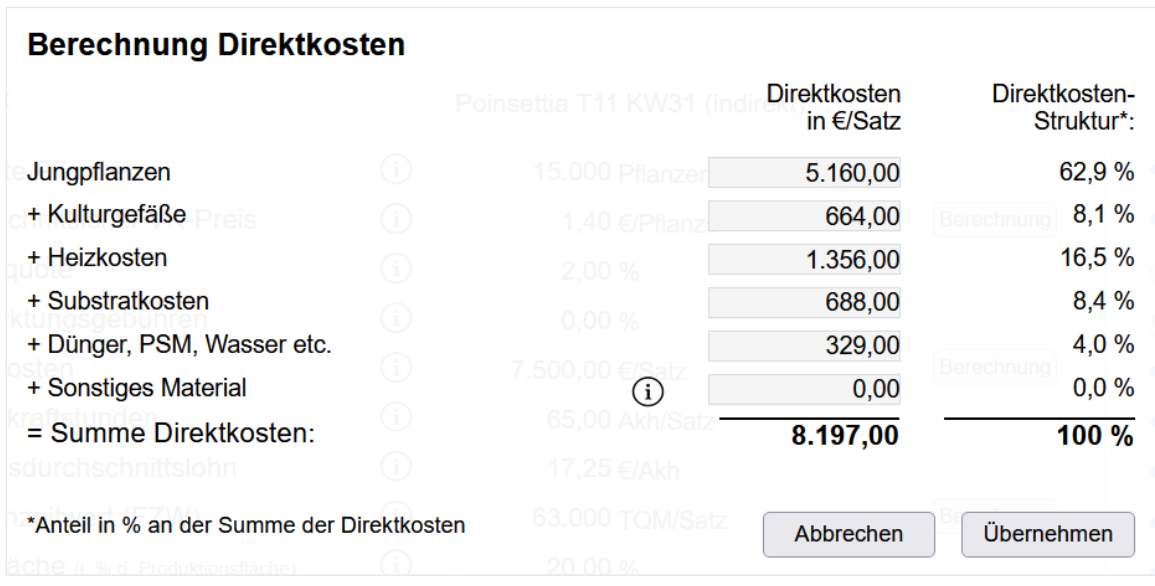

Als zusätzliche Information wird die Direktkosten-Struktur, also die jeweiligen Anteile einzelner Positionen in % an der Summe der Direktkosten, ausgewiesen.

*Sonstiges Material* umfasst beispielsweise Etiketten, Tüten, Stäbe, Paletten, Stützgitter, Rankhilfen, etc.

#### • **Arbeitskraftstunden:**

Eingabe aller diesem Satz unmittelbar zurechenbaren Arbeitskraftstunden in Akh/Satz. Um eine ungefähre Angabe einzutragen, können die betriebsindividuellen einzelnen Arbeitsschritte aufaddiert und der Zeitaufwand für allgemeine Arbeiten wie Pflanzenschutz,

Düngen, Gießen für diese einzelne Kultur geschätzt und dazugerechnet werden. Es empfiehlt sich jedoch, für die Hauptkulturen im Betrieb eine exakte Arbeitszeitermittlung z. B. mit dem Betriebs-Tagebuch *BeTa* durchzuführen, um eine auf möglichst realistischen Werten basierende Kalkulation zu erhalten.

#### • **Betriebsdurchschnittslohn:**

Angabe der durchschnittlichen Kosten einer Arbeitskraftstunde in €/Akh (Orientierungswerte 2021**[1](#page-3-0)** : Topfpflanzenbetriebe-Direkter Absatz 18,10 €/Akh bzw. Topfpflanzenbetriebe-Indirekter Absatz 17,25 €/Akh).

#### • **Flächenzeitwert (FZW):**

-

Angabe des FZW, d. h. wie lange dieser Satz in welchem Abstand auf der Produktionsfläche steht, in Netto-Tagesquadratmeter/Satz. Für eine grobe Berechnung kann hier betriebsindividuell geschätzt werden. Für eine detaillierte Angabe des Flächenzeitwerts existiert eine zusätzliche Berechnungsmöglichkeit.

<span id="page-3-0"></span><sup>1</sup> Abgeleitet aus den Kennzahlen des Betriebsvergleichs des Zentrums für Betriebswirtschaft (ZBG)

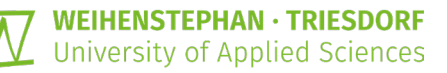

Mit Klick auf Berechnung lassen sich im separaten Eingabefenster die einzelnen Kulturphasen und die jeweiligen Abstände (Pflanzen pro m²) entsprechend eingeben, wobei die Abbildung von bis zu 10 Kulturphasen möglich ist.

Die Eingabe erfolgt auf den Tag genau mit Hilfe des hinterlegten Kalenderfeldes, wodurch auch überjährige Kulturen berücksichtigt und sehr einfach abgebildet werden können.

Die Auswertung und Analyse der TerZ-BWL-Daten hat gezeigt, dass der Flächenzeitwert, also der Platzbedarf und die Kulturdauer, einen entscheidenden Einfluss auf die betriebswirtschaftlichen Ergebnisse hat. Daher empfiehlt sich eine genaue Eingabe der jeweiligen Kulturdaten.

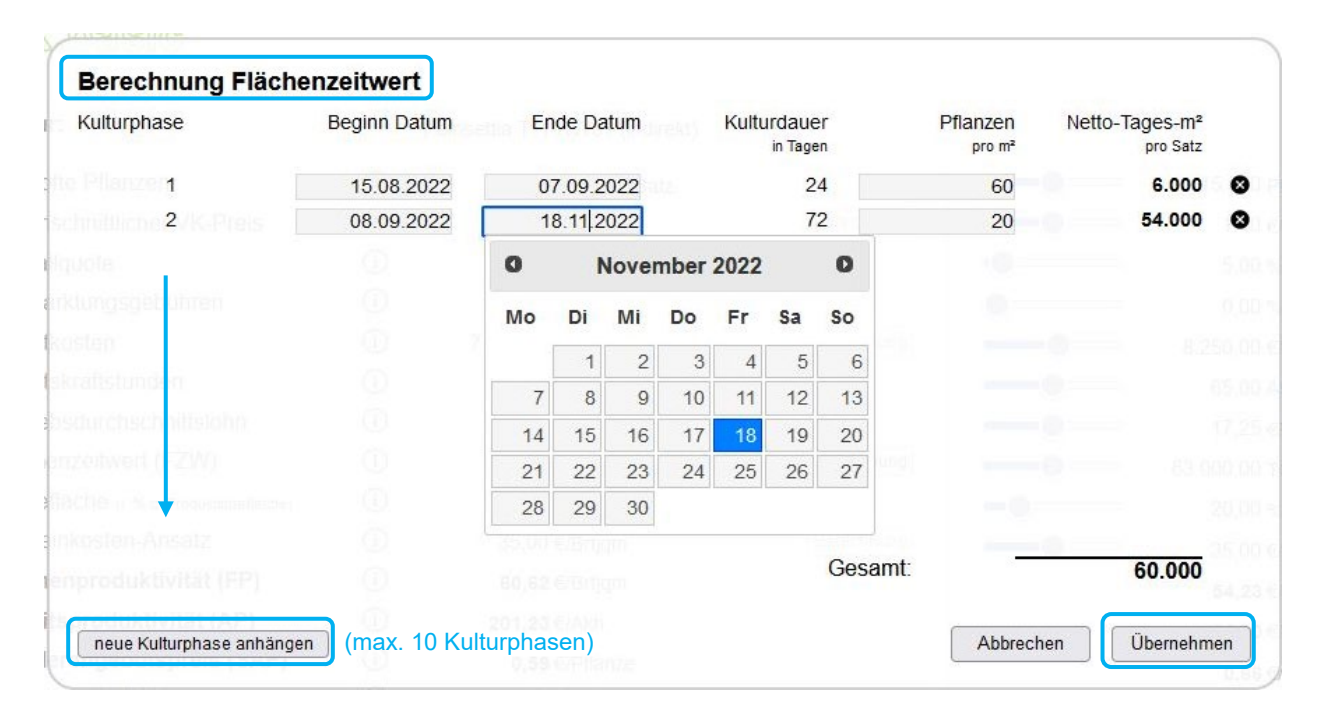

• **Wegefläche** (in % der Produktionsfläche)**:**

Flächenanteile, die nicht für das Kultivieren genutzt werden, wie z. B. Transport-, Arbeitsund Lagerflächen in % der Produktionsfläche (Faustzahl: 20-25%).

#### • **Gemeinkosten-Ansatz[2](#page-4-0) :**

-

Anteilige Gemeinkosten in €/Brutto-Jahresquadratmeter (Orientierungswerte 2021**[3](#page-4-1)** : Topfpflanzenbetriebe-Direkter Absatz 50,00 €/Brtjqm bzw. Topfpflanzenbetriebe-Indirekter Absatz 35,00 €/Brtjqm).

Nachdem **alle** für die Kalkulation benötigten Daten **vollständig** eingegeben wurden (fehlende Angaben sind mit 0 einzutragen), erscheinen die Berechnungen der zentralen Erfolgsgrößen *Flächen-* und *Arbeitsproduktivität* sowie die Preisuntergrenzen *Sonderangebotspreis* und *Voller Preis*:

<span id="page-4-0"></span><sup>&</sup>lt;sup>2</sup> Die Bereitstellung einer Berechnungsmöglichkeit für den Gemeinkosten-Ansatz ist vorgesehen.

<span id="page-4-1"></span><sup>3</sup> Abgeleitet aus den Kennzahlen des Betriebsvergleichs des Zentrums für Betriebswirtschaft (ZBG)

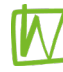

#### • **Flächenproduktivität (FP):**

Die Kultur-Flächenproduktivität gibt an, wie gut bei diesem Satz die begrenzenden Produktionsfaktoren Fläche und Zeit genutzt werden. Dafür wird der Deckungsbeitrag (in **K.basic** die Direktkostenfreie Leistung) in Bezug zum FZW dieses Satzes gesetzt.

#### • **Arbeitsproduktivität (AP):**

Die Kultur-Arbeitsproduktivität gibt an, wie gut bei diesem Satz der begrenzende Produktionsfaktor Arbeit genutzt wird. Dafür wird der Deckungsbeitrag (in **K.basic** die Direktkostenfreie Leistung) in Bezug zu den unmittelbar zurechenbaren Arbeitskraftstunden gesetzt.

#### • **Sonderangebotspreis (SAP):**

Mit dem Sonderangebotspreis werden alle Einzelkosten einer Kultur, also die Summe aller eindeutig einer Kultur zurechenbaren Kosten, abgedeckt. Diese Preisuntergrenze muss im Absatz erzielt werden, um die Einzelkosten eines Satzes zu erwirtschaften.

#### • **Voller Preis (VP):**

Bei Berechnung des Vollen Preises werden zusätzlich zur Summe aller Einzelkosten, auch anteilig die nicht eindeutig einer Kultur zurechenbaren Kosten, die Gemeinkosten, über einen Verteilungsschlüssel berücksichtigt. Diese Preisuntergrenze stellt den Mindestpreis dar, um die Gesamtkosten eines Satzes zu decken.

**Warum eigenen sich diese vier zentralen Ergebnisgrößen besonders gut zur Beurteilung betriebswirtschaftlicher Ergebnisse unterschiedlicher Kulturen und Kulturverfahren im direkten Vergleich?** (s. auch unter Punkt *4. Ergebnisgrößen*)

Um mögliche Unterschiede bei Kosten und Leistungen ausgewählter Kulturen in herkömmlichen Substraten im Vergleich zur Produktion in torfreduzierten und torffreien Kulturverfahren herauszuarbeiten, eignet sich am besten die Teilkostenrechnung – also die Berechnung des jeweiligen Deckungsbeitrags auf Kulturebene.

Der Deckungsbeitrag bildet die Grundlage für die Berechnung der betriebswirtschaftlichen Haupt-Ergebnisgrößen *Kultur-Flächenproduktivität* und *Kultur-Arbeitsproduktivität*. Die Deckungsbeiträge werden hierbei ins Verhältnis zu dem benötigten Einsatz an Ressourcen – wie den Flächenzeitwert und den Arbeitszeitbedarf – gesetzt, da nur die relativen Deckungsbeiträge einen echten Vergleich der Vorzüglichkeit von Kulturen und Kulturverfahren erlauben.

Darüber hinaus erfolgt die Berechnung von Preisuntergrenzen, die weitere Anhaltspunkte für die Analyse und Interpretation der Ergebnis-Differenzen bei der Substratumstellung liefern. Aus dem *Sonderangebotspreis* und dem *Vollen Preis* lässt sich ableiten, ob sich, und wenn ja, in welchem Umfang, die Preise im Absatz für eine zufriedenstellende Kostendeckung – je nach Kulturverfahren – unterscheiden müssen.

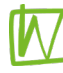

## **2. Simulation**

Mit Hilfe der Simulation besteht in **K.basic** die Möglichkeit, einzelne Daten der Ursprungskalkulation zu modifizieren, um die Ergebnisveränderungen berechnen und darstellen zu lassen, um so unterschiedliche Kosten-Szenarien direkt miteinander zu vergleichen.

Mit Simulation hinzufügen wird das Simulationsfenster aufgerufen. Diese Ansicht bildet vor der Modifizierung eins zu eins die Ursprungskalkulation ab.

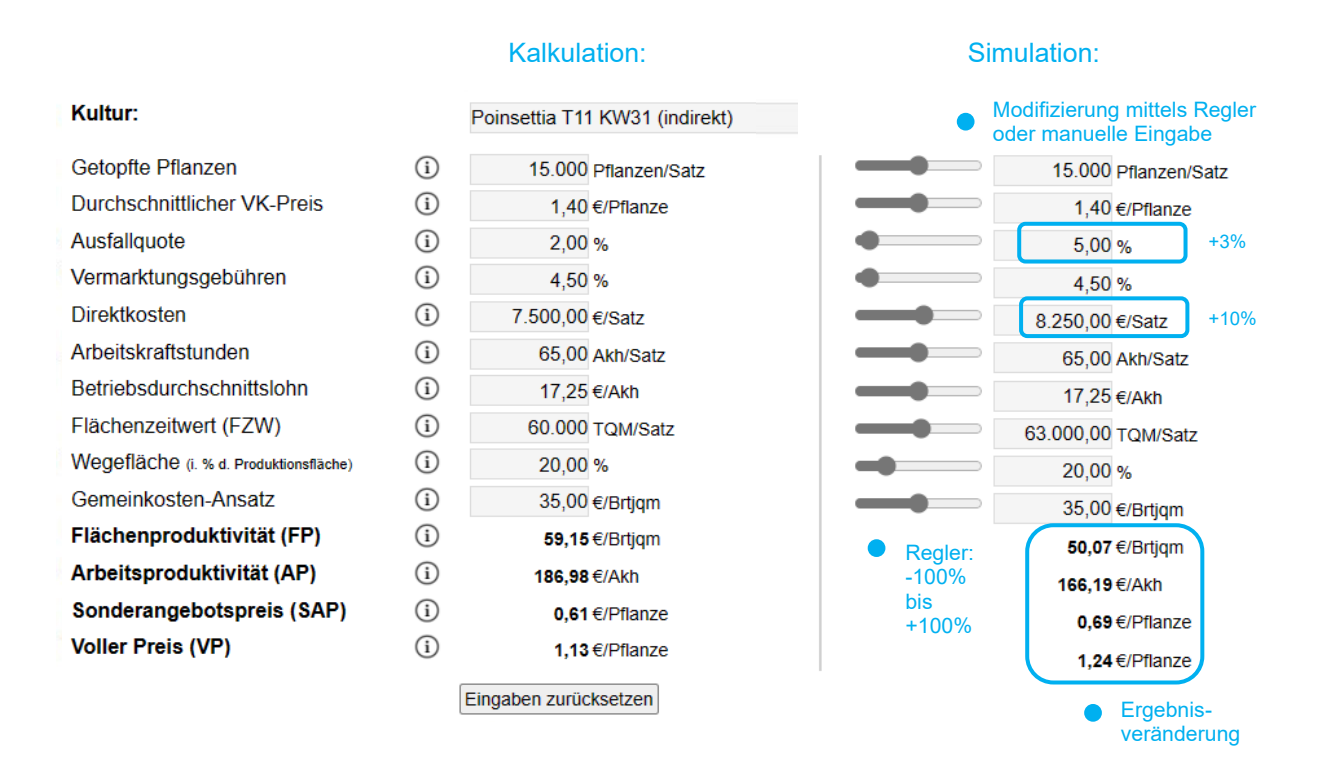

Mit Hilfe der Regler (Modifizierungen zwischen -100 % bis + 100 % des jeweiligen Ursprungswertes möglich) oder durch manuelles Überschreiben in den Eingabefeldern bzw. in den entsprechenden Berechnungsfenstern lassen sich nun im Simulationsbereich unterschiedliche Kosten-Szenarien berechnen und direkt mit der Ausgangskalkulation vergleichen.

Rechenbeispiel: Steigen die Direktkosten von 7.500.- € auf 8.250.- € (entspricht einer Steigerung um 10 %) - z. B. durch eine gleichzeitige Verteuerung der Substratkosten und der Energiekosten - und wird darüber hinaus mit einem Ausfall von 5 % anstelle von 2 % kalkuliert, so erhöht sich der SAP um 0,08 € (von 0,61 € auf 0,69 €) pro Pflanze und der VP um 0,11 € (von 1,13 € auf 1,24 €) pro Pflanze.

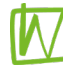

#### **Beispiele unterschiedlicher Kosten-Szenarien:**

Anhand von drei unterschiedlichen Kulturen aus dem Topfpflanzenanbau (Pelargonium, Lavandula, Poinsettia) werden nachfolgend beispielhaft drei unterschiedliche Kosten-Szenarien - resultierend aus praktischen Erfahrungen im Modell- und Demonstrationsvorhaben TerZ dargestellt, jeweils mit einer positiven, einer neutralen und einer negativen Ergebnisveränderung.

Eine **positive Ergebnisveränderung** hinsichtlich aller vier ausgewiesenen Ergebnisgrößen zeigt sich, wenn sich beispielsweise bei der Standard-B&B-Kultur Pelargonium zonale im 12er-Topf die Substratkosten für ein torfreduziertes Substrat um 8 % erhöhen würden, aufgrund hervorragender Entwicklung der Pflanzen die Kulturdauer jedoch um 1 Woche verkürzt und gleichzeitig die Arbeitskraftstunden um 10 h verringert werden können.

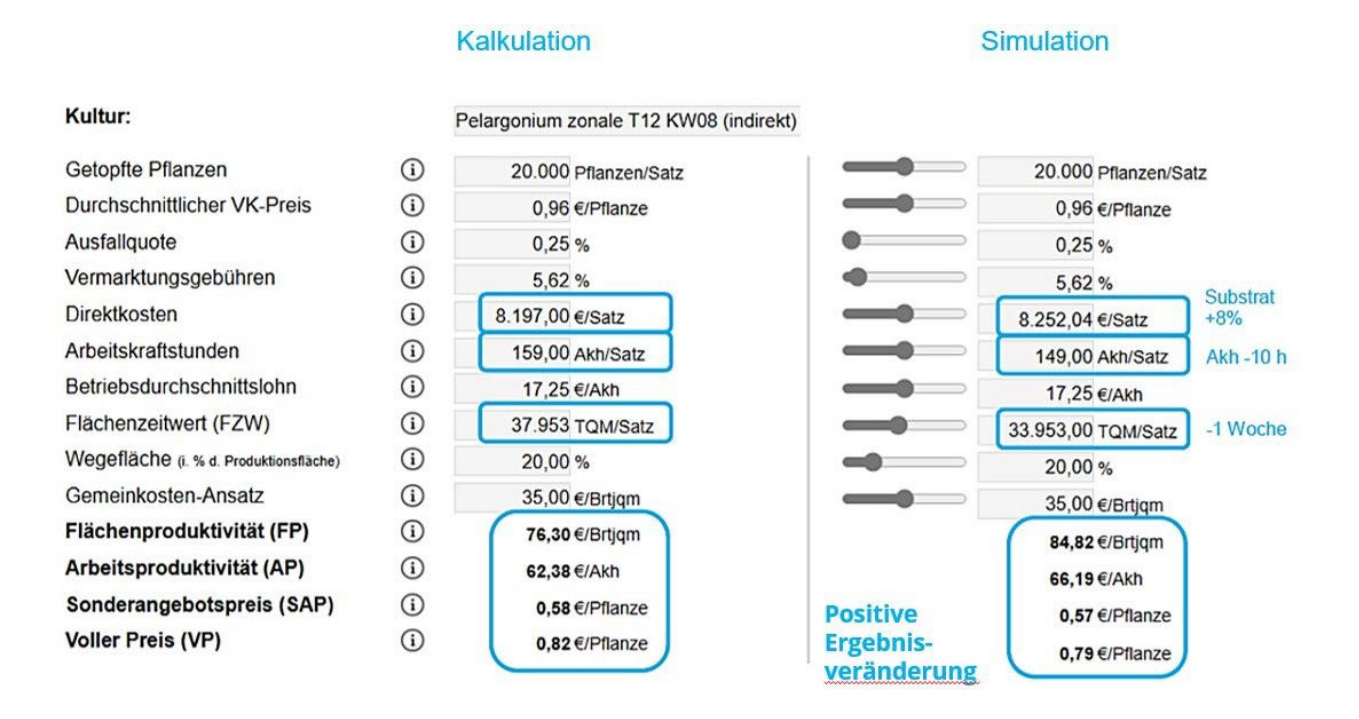

Bei einer **neutralen Ergebnisveränderung** heben sich die Modifizierungen bei einzelnen Positionen mit Blick auf die Preisuntergrenzen (SAP und VP) gegenseitig auf, die Kultur-Produktivitäten FP und AP verändern sich entsprechend der Anpassungen. Angenommen wird hier am Beispiel von Lavandula (getopft in KW13, 13er-Topf, indirekter Absatz), dass sich zwar die Substratkosten um 20 % erhöhen, gleichzeitig jedoch über die gesamte Kulturdauer insgesamt 20 Arbeitskraftstunden (≙ ~7%) eingespart sowie die Ausfallquote um 1 % reduziert werden können.

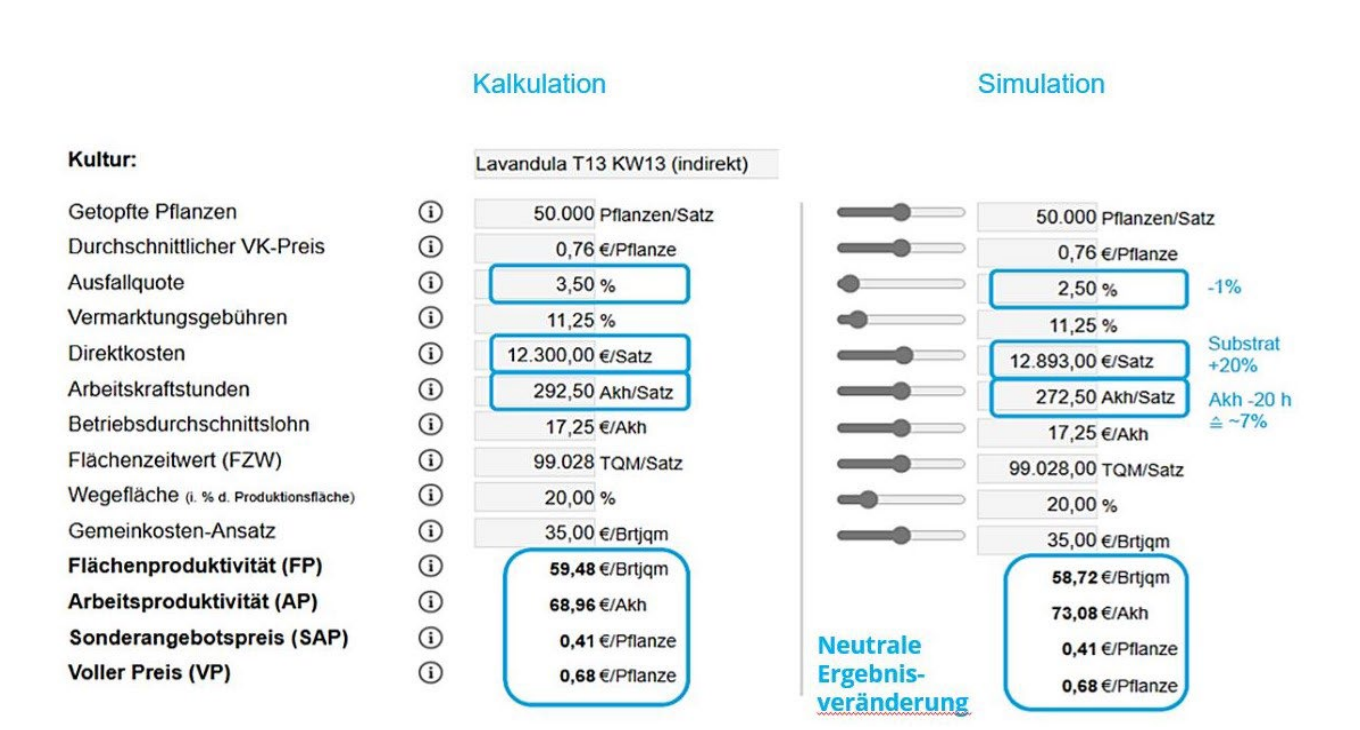

**WEIHENSTEPHAN · TRIESDORF University of Applied Sciences** 

**Negative Ergebnisveränderung:** Besonders wichtig wird die betriebsindividuelle Kulturkosten-Kalkulation, wenn eine Erhöhung einer oder mehrerer Positionen negative Auswirkungen auf die Ergebnisse haben. Am Beispiel einer Poinsettia im 11er-Topf wurde der ungünstige Fall angenommen, dass die Substratkosten um 20 % ansteigen, sich die Ausfallquote von 2 % auf 5 % erhöht, sich zusätzlich die Kulturzeit um 1 Woche verlängert und der Betriebsdurchschnittslohn um 10 % ansteigt. Diese ungünstige Konstellation macht sich nicht nur bei beiden Kultur-Produktivitäten negativ bemerkbar, sondern hat auch negative Auswirkungen auf beide Preisuntergrenzen (SAP und VP).

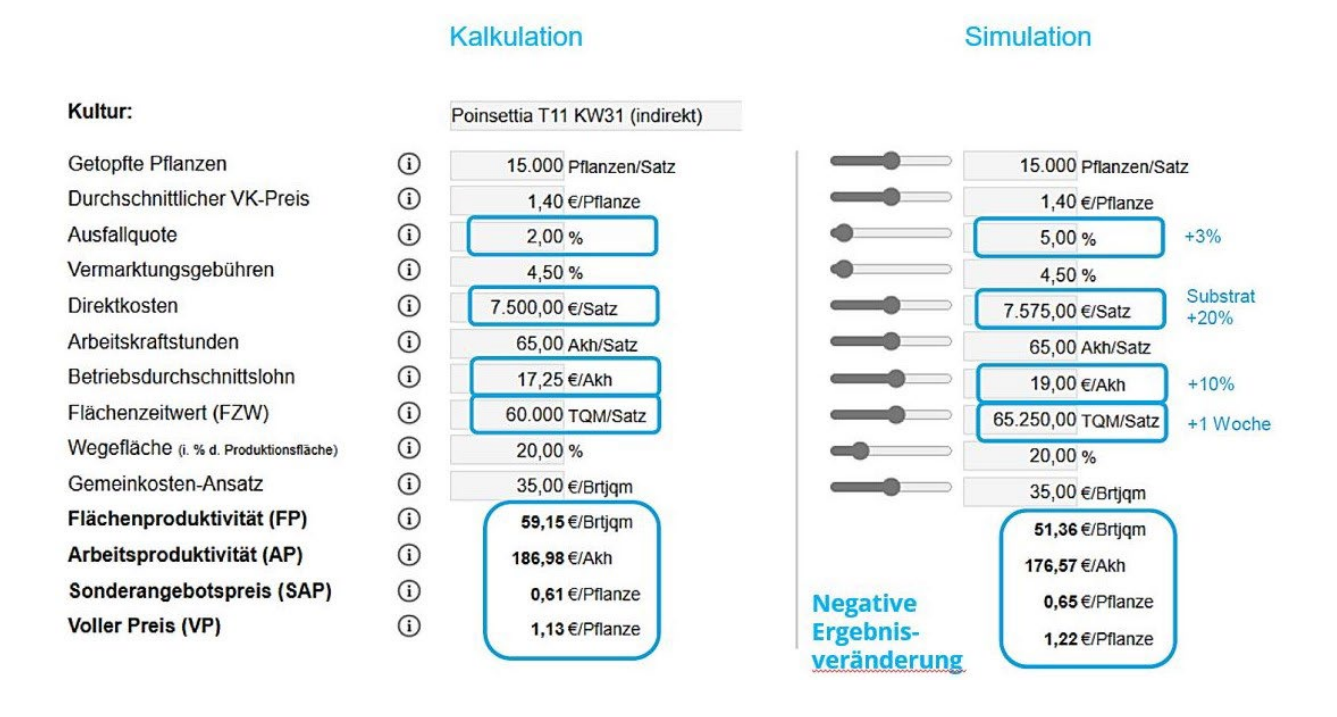

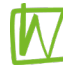

## **3. Weitere Bedienelemente**

Mit Klick auf Eingaben zurücksetzen werden alle eingegebenen Daten der Ursprungskalkulation gelöscht. Die Daten einer bereits geöffneten Simulation bleiben erhalten.

Mit Schließen der Simulation durch  $\boxed{x}$  bleibt die Ursprungskalkulation erhalten und es kann eine neue Simulations-Vorlage geöffnet werden. Diese bildet vor der Modifizierung eins zu eins die Ursprungskalkulation ab.

Das ausgefüllte Datenblatt kann über Ducken ausgedruckt bzw. als PDF abgelegt werden. Mit Daten abspeichern Daten laden | können die eingegebenen Kulturdaten als Datei (im JSON-Format) auf dem eigenen PC abgespeichert und für eine spätere Weiterbearbeitung wieder importiert werden.

Die Kurzanleitung für den schnellen Einstieg sowie das jeweils aktuellste Handbuch sind auch im K.basic-Tool als PDF hinterlegt:  $[$  Handbuch (im pdf-Format)  $[$  Kurzanleitung (im pdf-Format)  $[$ 

## **4. Ergebnisgrößen**

Bei den mit **K.basic** berechneten Ergebnisgrößen handelt es sich um Kultur-Produktivitäten und Preisuntergrenzen. Die Kultur-Produktivitäten (*Kultur-Flächenproduktivität* und *Kultur-Arbeitsproduktivität*) geben Auskunft über die Vorzüglichkeit der Nutzung der eingesetzten Ressourcen Fläche, Zeit und Arbeit. Die Preisuntergrenzen zeigen auf, welche Preise für eine entsprechende Kostendeckung mindestens erzielt werden sollten.

#### • **Kultur-Flächenproduktivität (FP)**

Bei der Kultur-Flächenproduktivität wird der Deckungsbeitrag einer Kultur ins Verhältnis zum Flächenzeitwert (wie lange eine Kultur auf welcher Fläche in welchem Abstand steht) gesetzt:

> Deckungsbeitrag (DB) Flächenproduktivität je Kultur = Flächenzeitwert (FZW)

#### • **Kultur-Arbeitsproduktivität (AP)**

Bei der Kultur-Arbeitsproduktivität wird der Deckungsbeitrag einer Kultur ins Verhältnis zum Arbeitszeitbedarf (die unmittelbar einer Kultur zurechenbaren Arbeitskraftstunden) gesetzt:

Arbeitsproduktivität je Kultur =

Deckungsbeitrag (DB)

Zurechenbare Arbeitskraftstunde (Akh)

Bei den Kultur-Produktivitäten handelt es sich im Ergebnis um relative Deckungsbeiträge. Nur die relativen Deckungsbeiträge erlauben einen echten Vergleich der Vorzüglichkeit von Kulturen (oder Kulturverfahren/-varianten), da sie den Deckungsbeitrag ins Verhältnis zu dem benötigten Einsatz an Ressourcen setzen.

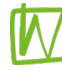

Betriebswirtschaftlich gesehen vorzüglich ist die Kultur (oder Kulturverfahren/-variante), die den höheren Deckungsbeitrag bezogen auf den Einsatz der knappsten Ressource hat (die knappsten Produktionsfaktoren im Topfpflanzenanbau: Produktionsfläche und Arbeitskraft).

#### • **Sonderangebotspreis (SAP)**

Mit dem Sonderangebotspreis werden alle Einzelkosten einer Kultur, also die Summe aller eindeutig einer Kultur zurechenbaren Kosten, abgedeckt. Diese Preisuntergrenze muss im Absatz erzielt werden, um die Einzelkosten dieser Kultur zu erwirtschaften.

### Sonderangebotspreis (SAP)

=> Abdeckung der Einzelkosten

#### • **Voller Preis (VP)**

Bei Berechnung des Vollen Preises werden zusätzlich zur Summe aller Einzelkosten, auch anteilig die nicht eindeutig einer Kultur zurechenbaren Kosten, die Gemeinkosten, über einen Verteilungsschlüssel berücksichtigt.

## **Voller Preis (VP)**

=> Abdeckung der Einzelkosten + der anteiligen Gemeinkosten

Grundsätzlich sollte für jede Kultur eines Betriebs mindestens der SAP erzielt werden, um die dieser Kultur zurechenbaren Kosten abzudecken. Mittel- bis langfristig müssen für einen gesunden und zukunftsfähigen Betrieb auch die Gemeinkosten mit dem Erlös aus dem Absatz aller Kulturen abgedeckt werden, damit alle im Betrieb anfallenden Kosten, die nicht den Einzelkosten zugerechnet werden können, erwirtschaftet werden.

## **Exkurs: Deckungsbeitrag und Direktkostenfreie Leistung**

#### **Deckungsbeitrag (DB)**

Der Deckungsbeitrag ist in der Kostenrechnung das wesentliche Kriterium für die Anbauwürdigkeit einer Kultur und dient als Grundlage zur Ermittlung der oben beschriebenen Kultur-Produktivitäten (FP und AP). Für die Berechnung des DB werden die unmittelbar einer Kultur zurechenbaren variablen Kosten von der Marktleistung abgezogen:

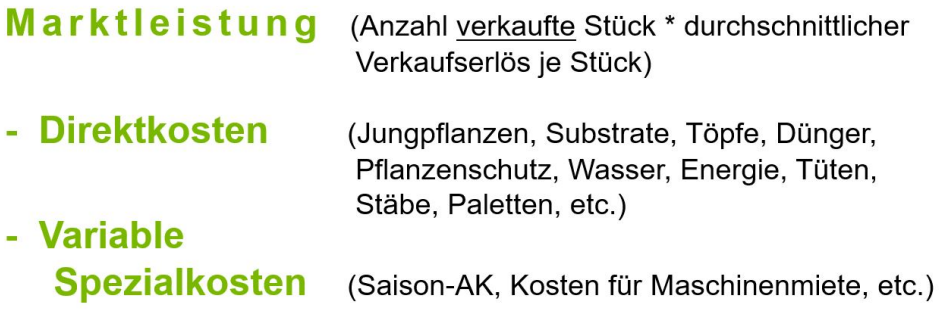

= Deckungsbeitrag (DB)

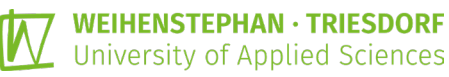

In **K.basic** wird anstelle des DB mit der Direktkostenfreien Leistung (= DiKoLei = Marktleistung - Direktkosten) gerechnet, da in **K.basic** Informationen zu Variablen Spezialkosten nicht gesondert berücksichtigt werden. Es kann davon ausgegangen werden, dass die Unterschiede zwischen DiKoLei und DB bei Kalkulationen gartenbaulicher Kulturen gering sind.

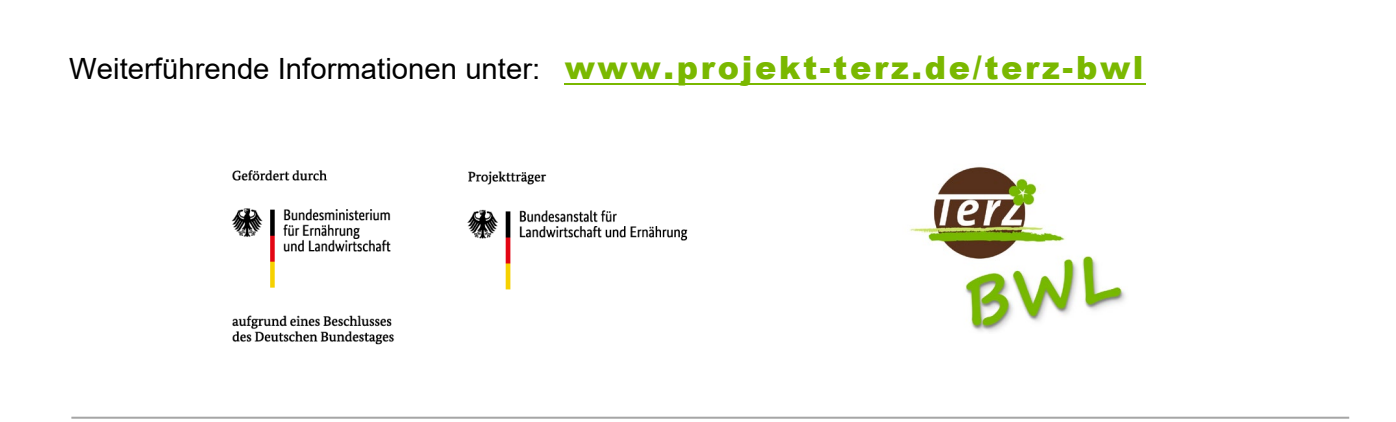

*Konzeption, Inhalte, Texte: Prof. Dr. Stefan Krusche, Dipl.-Ing. (FH) Anette Stadler Programmierung: Dipl.-Ing. (FH) Christian Sieweke*

*HOCHSCHULE WEIHENSTEPHAN-TRIESDORF | Zentrum für Forschung und Wissenstransfer (ZFW) | Institut für Gartenbau | Kontakt: anette.stadler@hswt.de*